# HEADHUNTING IN HEALTHCARE: FREE SOURCING RESOURCES TO FIND PASSIVE

 $\bigcirc$ 

# WHO AM I?

**As a Senior Recruiter at** MD Anderson, I recruit talent to #endcancer **at the Top Ranked**  $\,$ Hospital for Cancer Care in the US.

I've worked as both a Technical Recruiter and Talent Sourcer for Healthcare, Engineering, Biotechnology, Manufacturing and many other industries.

I'm a huge fan of emerging technologies and Boolean Syntax and always willing to share a new trick or technique to find the elusive purple squirrel.

# ALSO...

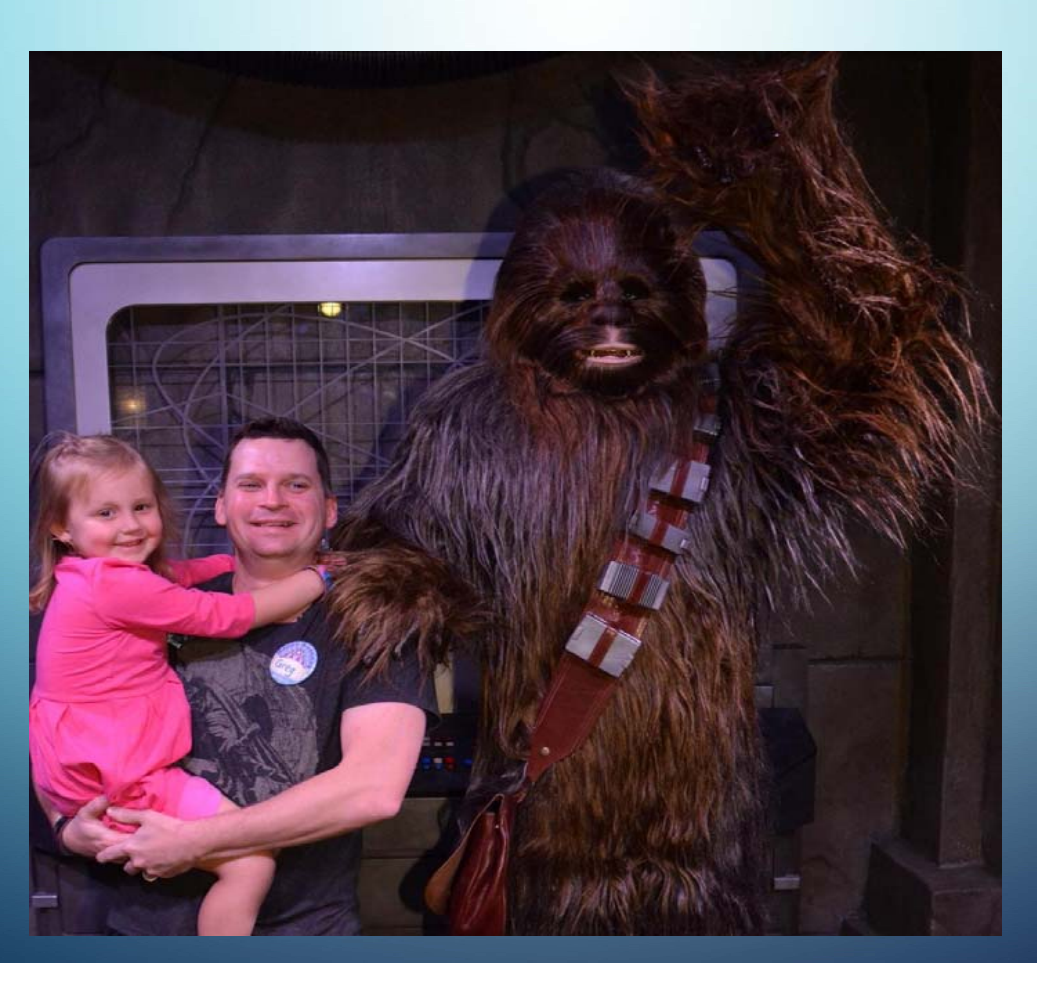

# OVERVIEW

### **Content Outline**

• Start with Linkedin, Indeed, The Ladders Passport

### Sourcing Tools

- Sourcehub Johnny Campbell at Social Talent https://mentor.socialtalent.co/panel/labs
- Recruitem <u>http://recruitin.net/</u>
- AIRS (Chrome Extension)
- Textnow.com
- Custom Search Engines GH's
- Prophet
- Jigsaw/data.com
- Boolean Review and Manual Xray

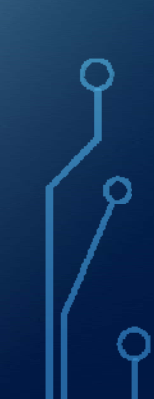

# START WITH YOUR "GO TO" SITE

- $\bullet$  Linkedin, Indeed, and the Ladders Passport all have free search features.
- I usually start with Linkedin or Indeed to see what's out there and develop my keywords.
- The Ladders allows you to pull full resumes as well as post jobs for FREE. Indeed also has FREE job posts; I've pulled an entire NEW pool of candidates from these sources.

# THE LADDERS PASSPOR

- FREE Job Post and Resume Search (Full Contact Info)
- **Also GREAT for Sales People and Executives**
- •https://recruit.theladders.com/login

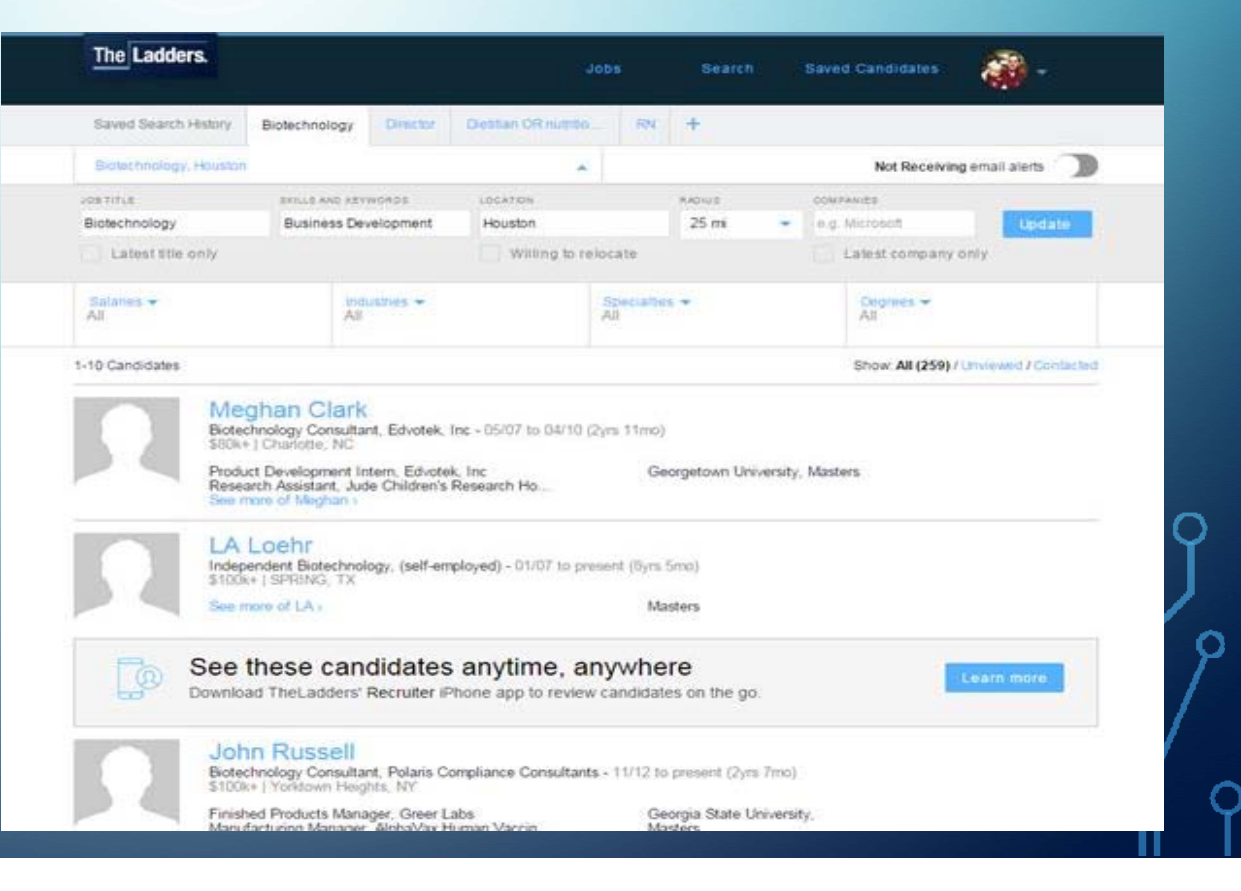

# SOURCEHUB BY SOCIA

- Works best in Firefox or Google Chrome
- $\bullet$  Register/Create Login

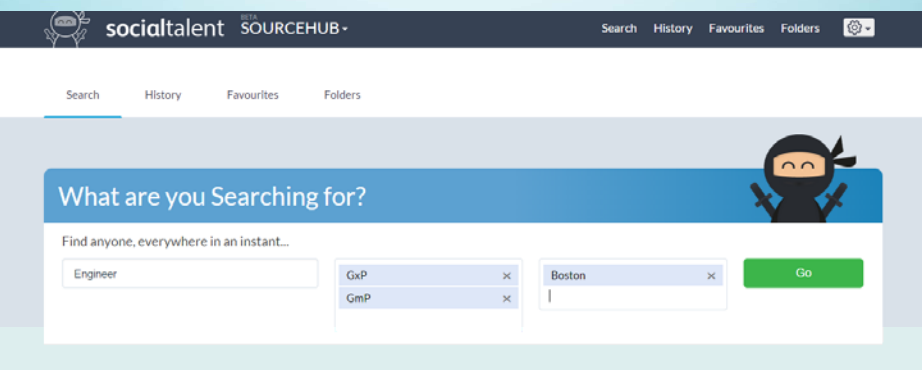

• Enter Job Title, Skills, Location

<u>https://mentor.socialtalent.co/panel/labs</u>

• Automatically Builds a Complex Boolean String

# BOOLEAN STRING BUILDE

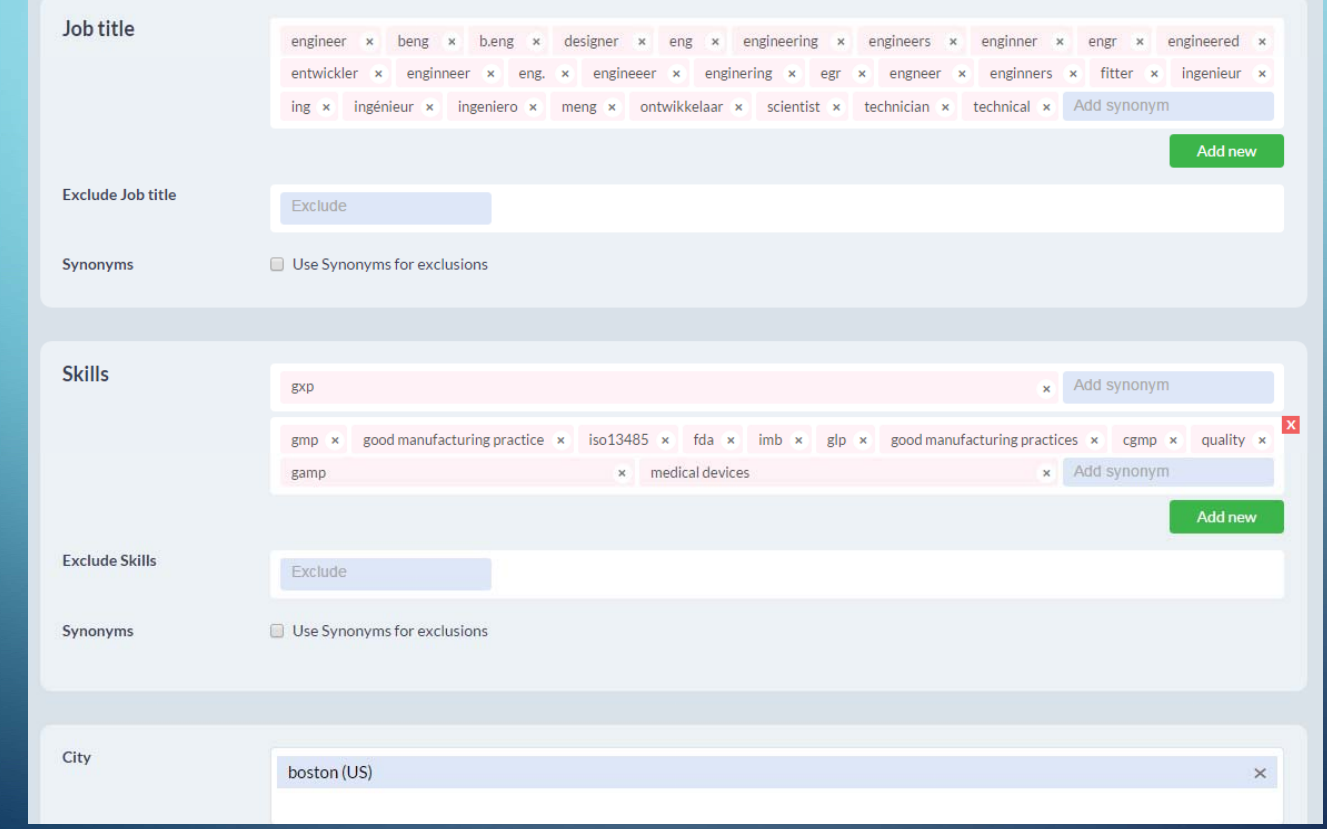

# THIS IS WHERE THE FUN

• X-RAY using the "Magic Bar"

# Openin: in  $|$ inX  $\vee$  8 6 8 8 7 1 1  $\vee$  6 8 E  $\mathbb{R}$  1  $\circ$  6  $\circ$   $\mathbb{R}$

• Click inX to search a list of Linkedin profiles via Google

• Includes sites like Linkedin, Twitter, Google Plus, and Github

# SOURCEHUB'S RESULTS

#### site:www.linkedin.com/in -inurl:dir ("engineer" OR "beng" OR "b.eng" OR " Google

Images Search tools Shopping

### Robert Whalen | LinkedIn

### https://www.linkedin.com/in/rdwconsulting \*

Greater Boston Area - Independent Quality Assurance Services Consultant - India Quality Audits, LLC

GxP Quality Assurance services consultant (fully insured LLC, 1099 ... October 2007 -Present (8 years 6 months)Greater Boston Area. Independent GxP (GMP, GCP & GLP) Quality Assurance Consultant with over 20 years ... Prepare vendors for potential FDA preapproval inspections. ... BS Chemistry, Minor: Engineering ...

#### Amnon Eylath | LinkedIn

#### https://www.linkedin.com/in/amnoneylath

Greater Boston Area - VP Quality Operations - Histogenics - Histogenics Corporation Specific areas of experience include: The full domain of GxP quality oversight: GMP Validation and Manufacturing of API and Drug Product; GMP/GLP/GCP/PVG ...

### steven dunsford | LinkedIn

https://www.linkedin.com/in/stevendunsford Greater Boston Area - SENIOR FACILITIES MANAGEMENT, ENGINEERING & EHS LEADER

-Engineering Program Management -Strategy Development & Problem ... -Managing People & Organizations -Formal FDA ISPE Training ... Transition, Maintenance, Metrology, Good Manufacturing Practice, GMP, ... Parenteral, Vivarium, Metrology, GxP, Corporate Engineering Management, ... Electrical Design Engineer.

### Lisa Reed | LinkedIn

### https://www.linkedin.com/in/lisa-reed-0403894

Greater Boston Area - L. Reed Global QA LLC. Principal - L. Reed Global QA, LLC. A highly focused Quality GxP professional committed to working with ... Global quality assurance expert with key expertise in GxP (GMP/GCP/GLP), ... Management of Client FDA 483 observations to assess and implement ... Facility, Validation and Engineering departments to ensure GMP compliance of ... Boston University.

#### Dr. Teri Stokes | LinkedIn https://www.linkedin.com/in/teristokes \*

Greater Boston Area - Director, Quality Assurance Compliance at Cytel - Cytel GXP International,; Digital Equipment Corporation (DEC),; Various Hospital and ... sites for systems operating under regulations for GLP, GCP, GMP, and Electronic ... system and supplier audits, computer compliance, FDA regulated companies, .... Institute of Electrical and Electronics Engineers (IEEE) ... Boston University.

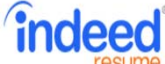

(("pharma" OR

"biotech" OR

sciences" OR

"chemist" OR

"pharmaceutical" OR

"biotechnology" OR

"biopharma" OR "life

"biopharmaceutical" OR "pharmacy" OR

"pharmaceuticals" OR

"drug" OR "medical"

OR "healthcare" OR

"fmcq" OR "retail" OR

"consumer goods" OR

"medical device" OR

"medical devices" OR

"med devices" OR

"food" OR "r&d" OR

"chemistry" OR "bio"

"johnson & johnson"

"api" OR "biomedical"

OR "fda" OR "health"

("medications")) title:

OR "engineer" OR

"technician" OR "eng"

OR "technology" OR

"it" OR "information

technology" OR

"software" OR

"hardware" OR

"technologist" OR

("tech" OR "technical"

OR "merck") AND

OR "chemical" OR

OR "abbott" OR

OR "boston scientific"

"med device" OR

science" OR "life

### ("pharma" OR "pharmaceutical" OF x | Houston

2042 resumes

#### Sign up to get new resumes by email

### Jessica Banhart - Pearland, TX

Sr. Pharmacy Technician - United health group Lead Pharmacy Technician - Walgreens Pharmacy Technician - University of Texas MD Anderson Cancer center San Jacinto Community College save resume - Updated: Apr 7

where:

 $\boldsymbol{\mathsf{x}}$ 

#### Robert Degollado - Stafford, TX

Hospital Pharmacy Technician - Baylor Scott & White Health Home Infusion Pharmacy Technician - Y Medical Associates Home Infusion Pharmacy Technician Volunteer - Y Medical Associates Remington College, Diploma save resume - Updated: Apr 8

#### **Destiny Gasper - Houston, TX**

Pharmacy Technician - Walmart Pharmacy Pharmacy Technician - Walgreens University of Houston Downtown save resume - Updated: Mar 30

#### Kalvador Stywalt - Houston, TX

Pharmacy Technician II - Texas Children's Hospital Pharmacy Technician II - Reliant/ Health South Healthcare IV Certified Pharmacy Technician - Kindred Healthcare Central Piedmont Community College, Associates of Science save resume - Updated: Apr 1

#### Maria Sauceda - Houston, TX

Pharmacy Technician - Harris County Hospital District Accounts Payable Clerk - Vision Products Administrative Assistant/Counselor - Tools And Fastners Supply Houston Community College, ASSOCIATES OF ARTS save resume - Updated: Apr 6

### Shannon Ayala - Humble, TX

Drug Replacement Analyst/ Pharmacy Technician - Harris Health System Part-time Server - Willies Grill Pharmacy Technician - Willies Grill

# TAKE NOTE ABOUT SOURCE

### • **Click the "Magic Bar" Buttons to:**

- $\bullet$  Look through Linkedin directly (but will hit the commercial limit)
- **Xray Linkedin** (bypass the commercial limit)
- Search Google (adjust boolean/keywords)
- **Xray Google Plus** (Must be logged in to GPlus/Gmail)
- **Search Indeed**
- Plug into other websites (Stack Overflow, Twitter, Github, etc)

# RECRUITEM

- $\bullet$  Recruitem:  $\frac{\text{http://recruitin.net/}}{}$
- Built like Sourcehub but with a few different options (can exclude certain words)
- $\bullet$  Search Linkedin, Google+ and  $\overline{\phantom{a}}$  $\mathsf{Github}/\mathsf{StackOverflow}$  (IT)

Ò

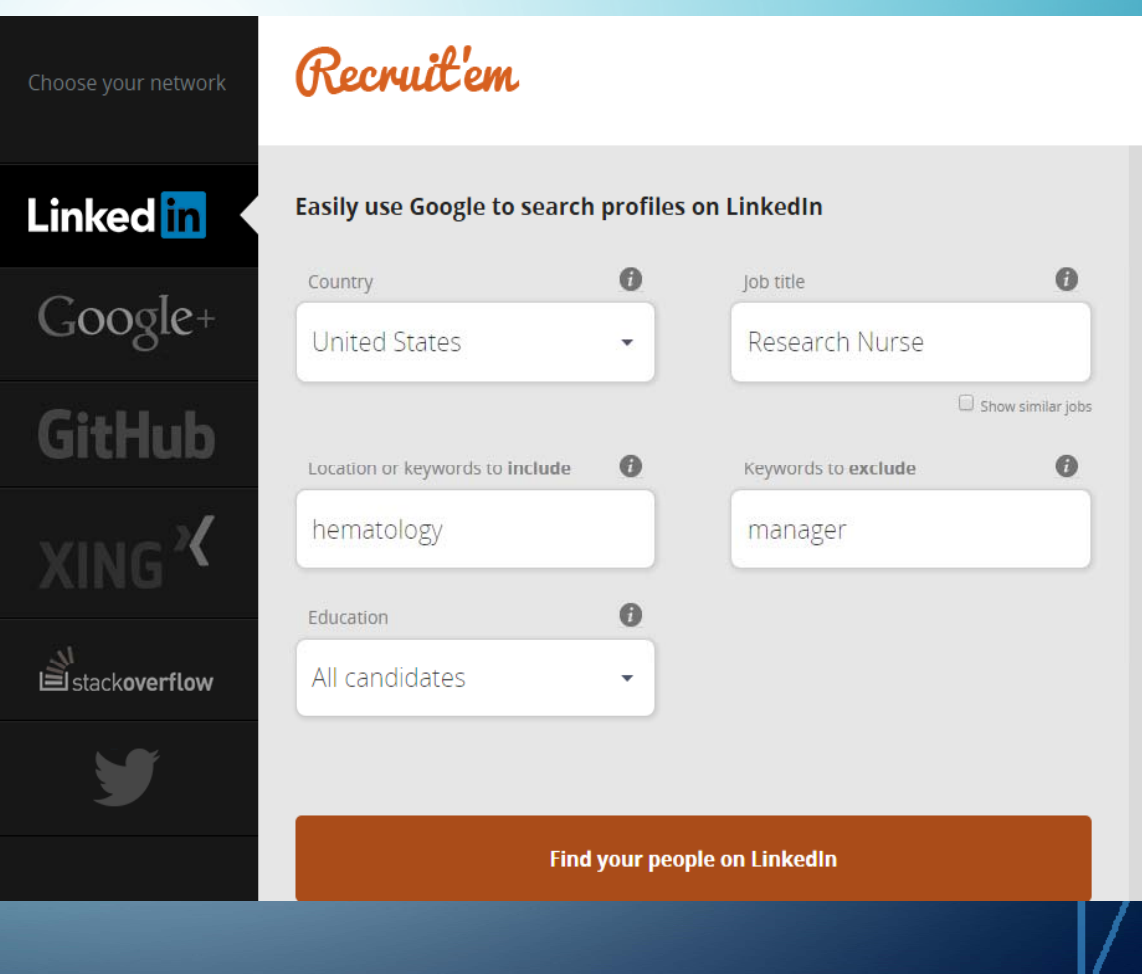

# **RECRUITEM:**

## Click "Open in Google"

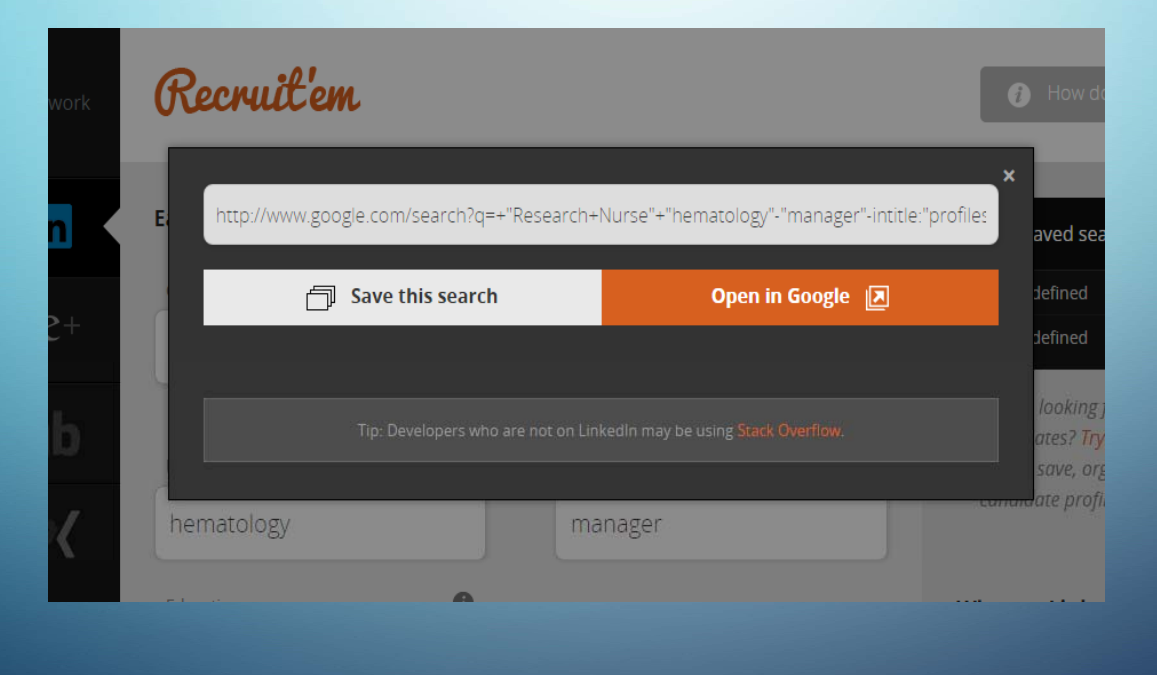

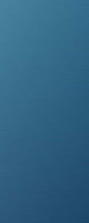

# **RECRUITEM LINKEDIN**

Google

"Research Nurse" "hematology"-"manager"-intitle:"profiles" -inurl:"dir/ " site J

Shopping

All News Images Videos More  $\pm$ Search tools

### Trish Palmer, BSN, RN, OCN, CCRP | LinkedIn https://www.linkedin.com/in/trish-palmer-bsn-m-ocn-ccrp-2833ba32

Greater Philadelphia Area - Oncology Clinical Research Nurse at Main Line Health - Main Line Health

Oncology Clinical Research Nurse at Main Line Health ... Associates in Hematology-Onology, PC.; Chester County Hematology Oncology Services.; Fox Chase.

### Tangie McAlpine RN, BSN, CRC | LinkedIn

https://www.linkedin.com/in/tangie-mcalpine-m-bsn-crc-2960b1ba Atlanta, Georgia - Clinical Research Nurse Coordinator at Northside Hospital -Oncology/Hematology Care Clinical Research Nurse Coordinator at Northside Hospital, Location ... Oncology /Hematology Care ... Clinical Trials Coordinator/ Clinical Research Nurse.

Stephen D. Spainhour, RN, BSN, BA | LinkedIn https://www.linkedin.com/pub/stephen-d-spainhour-m-bsn-ba/34/.../68b

Cleveland, Ohio - Clinical Research Nurse Specialist; University Hospitals of Cleveland, division of Malignant Hematology Clinical Research Nurse Specialist; University Hospitals of Cleveland, division of ... specialist in the malignant hematology division of University Hospitals Case ...

### Sarah De Belen, R.N., BSN PHN | LinkedIn https://www.linkedin.com/in/sarah-de-belen-r-n-bsn-phn-7b0b5837

Greater Los Angeles Area - Clinical Research Nurse in the Department of Hematology at City of Hope Cancer Center - City of Hope

### Kvla Scott, BSN, RN, OCN | LinkedIn https://www.linkedin.com/in/kyla-scott-bsn-m-ocn-452b9071

Q

Cincinnati, Ohio - Research Nurse at OHC - Oncology Hematology Care - OHC -Oncology Hematology Care Kyla Scott, BSN, RN, OCN, Research Nurse at OHC - Oncology Hematology Care. Location: Cincinnati, Ohio; Industry: Hospital & Health Care ...

### Victoria Bassey | LinkedIn

https://www.linkedin.com/in/vbassey Fort Washington, Maryland - Research Professional / Family Nurse Practioner - National Institutes of Health

A professional R.N., Research Nurse and Family Nurse Practitioner specializing in inpatient clinical research in oncology /hematology relating to the transplant ...

### Leah Engelstad | LinkedIn

https://www.linkedin.com/in/leah-engelstad-940b9440

Indianapolis, Indiana Area - Clinical Research Nurse at Indiana University - Indiana University

I currently work for Indiana University School of Medicine as a Clinical Research Nurse in a Pediatric Hematology/Oncology setting at Riley Hospital for Children.

### Stephanie Picken | LinkedIn https://www.linkedin.com/in/stephanie-picken-63250936

Des Moines, Iowa Area - Oncology Research Coordinator at John Stoddard Cancer Center / Blank Children's Hematology/Oncology - John Stoddard Cancer Center / Blank Children's Hematology/Oncology

# AIRS – GOOGLE CHROME EXTENSION

- $\bullet$  Google Chrome Extension/Custom Search Engine
- Linkedin Xray, Indeed Resume Search, and Web based Resume Search (or all at once)
- Must be signed into Chrome and download from the Chrome **Store**
- https://chrome.google.com/webstore/category/extensions (Search for AIRS)

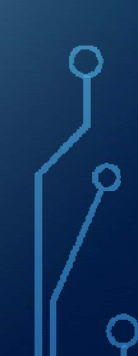

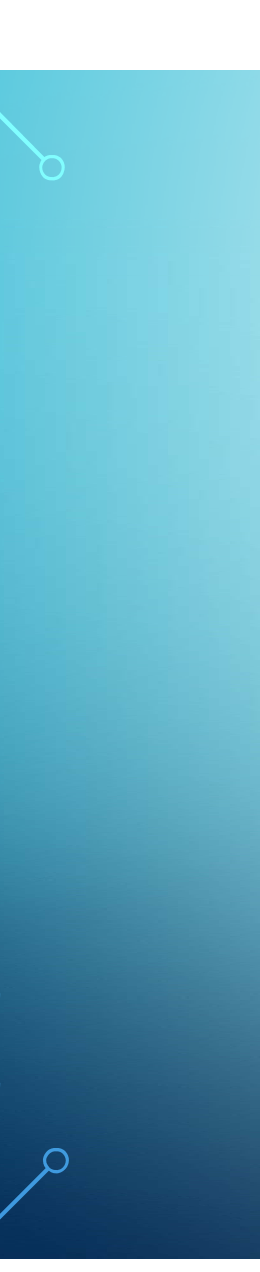

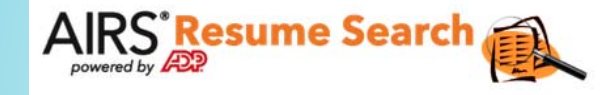

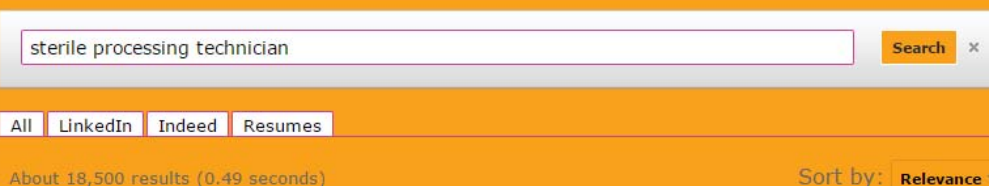

### Jose Andino - Sterile Processing ... - San Jose, CA | Indeed Sterile Processing Technician II-shift leader - San Jose, CA Aug 2, 2015 ... Jose Andino's Resume - Sterile Processing Technician II-shift leader in San Jose, CA. - Find millions of resumes on Indeed.com. www.indeed.com/r/Jose-Andino/a82b75bbcd8a9285 Labeled Indeed Ciare'L Barkley - Sterile Processing ... - Philadelphia, PA | Indeed

Sterile Processing Technician - Philadelphia, PA Ciare'L Barkley's Resume - Sterile Processing Technician in Philadelphia, PA. - Find millions of resumes on Indeed.com. www.indeed.com/r/Ciare'L-Barkley/14948d80c6f3f4bb Labeled Indeed

### Cornelia Cole - Sterile Processing ... - Chicago, IL | Indeed

Sterile Processing Technician II - Chicago, IL Cornelia Cole's Resume - Sterile Processing Technician II in Maywood, IL. - Find millions of resumes on Indeed.com. www.indeed.com/r/Cornelia-Cole/395d1d81150782e9 Labeled Indeed

### Julio Torres - Lead Sterile Processing ... - Victorville, CA | Indeed Lead Sterile Processing Technician - Victorville, CA

I am a Certified Sterile Processing Technician, with many years of experience, including Lead Technician experience. I have a vast knowledge of ... www.indeed.com/r/Julio-Torres/e01c4a16ad3ba3bf Labeled Indeed

### Lead Sterile Processing Technician Resume Example ...

OBJECTIVE To secure a Sterile Processing Technician position in travel, per diem or permanent placement within a health care facility. EXPERIENCE July 1999 ... www.resumebucket.com/rickeypierreallen/ Labeled Resumes

# TEXTNOW.COM

- $\bullet$  Free texting software to a third point of contact
- $\bullet$  Use as a last resort, contact through phone and email first, so candidates know who is texting
- FREE resource you can use on your computer
- Masks your phone number (to avoid using your personal cell)
- Has helped "reel in" unreachable candidates that cannot use their phones on duty (Field Techs, Nurses, Plant Staff or Engineers)

# TEXT NOW LOOK AND FE

⌒

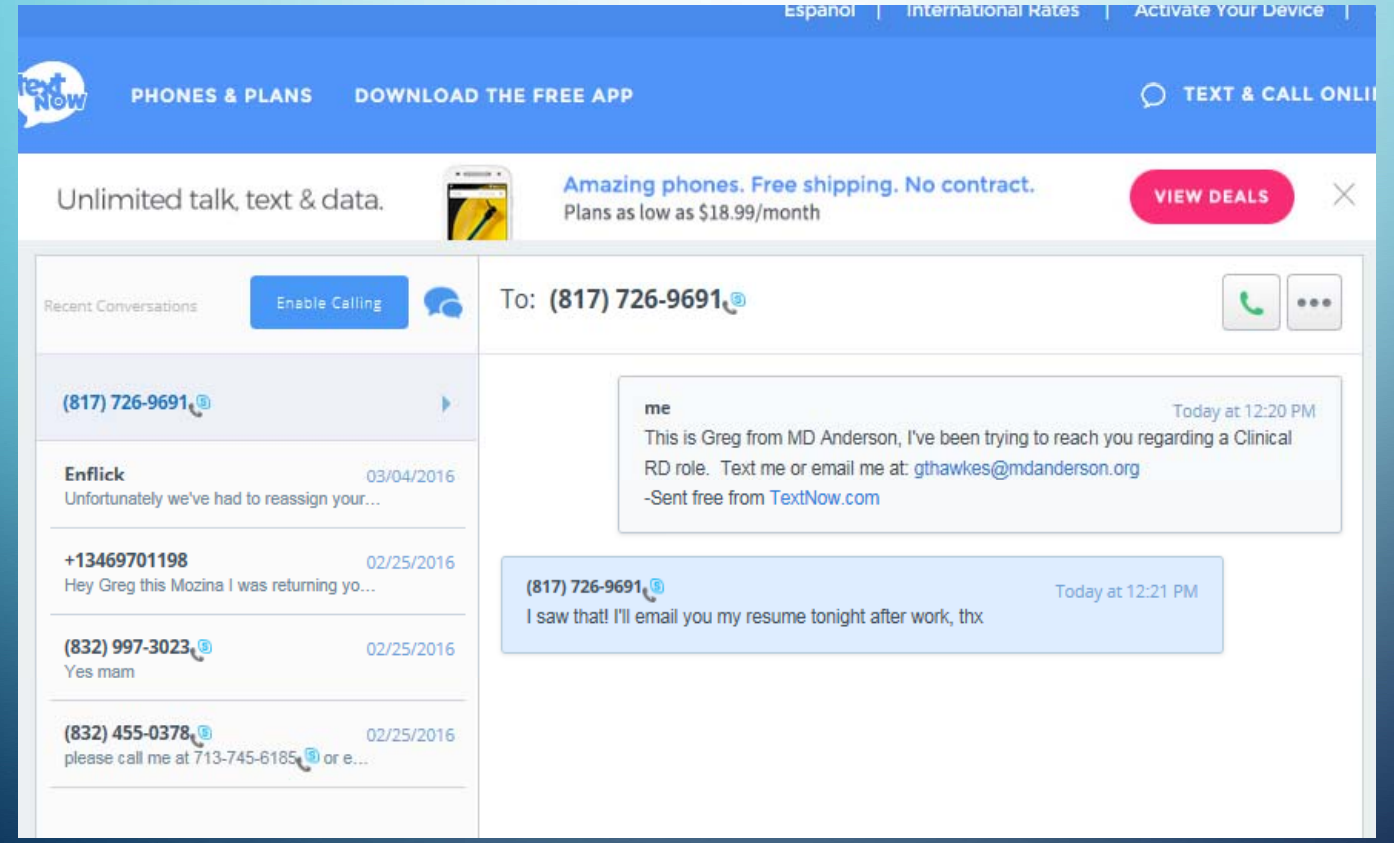

# GOOGLE CUSTOM SEARCH ENGINES (CSE)

- $\bullet$  Custom Search Engines help focus a search on a specific site or a certain way
- Build them, test them, add refinements
- $\bullet$  Great way to expand key word searches or add specific boolean syntax
- Add keywords to the main bar and click "tabs" to focus the search

# GOOGLE CUSTOM SEARCH ENGINES

- Edit search engine

Setup Look and feel

Statistics and **Business**  $\triangleright$  Help Send Feedback

Set up and program your own Search Engine!

Set up can be a little complicated but I've included a guide on how to do this

්

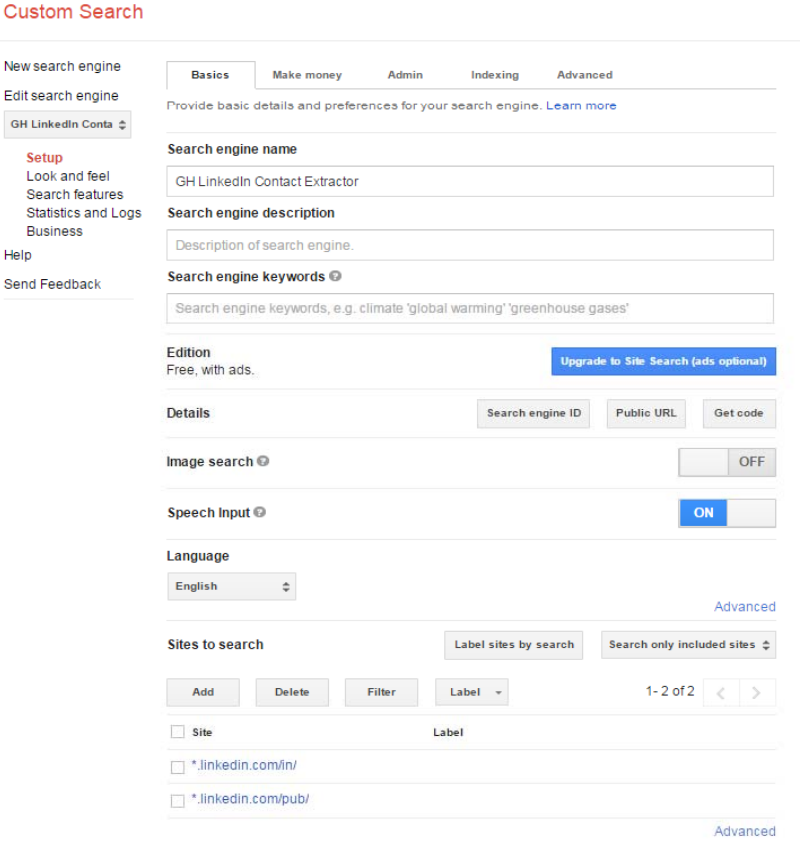

CSE RESULTS

Keep in mind this is not an

exact science!

But a great way to pull info!

Google Search in CSE home  $\alpha$ **Custom Search GH LinkedIn Contact Extractor** (Dietitian OR Nutritionist) Email 2 Email 3 (intitle) Houston Area Codes All Contact Email About 33,200 results (0.56 seconds) Ads by Google **Nutrition And Dietetics** education.utsa.edu/ Prepare for Success in Education. Leading Provider of Educators in TX Apply Online About UTSA Visit Our Campus Transfer Requirements **Become a Nutritionist** www.thenutritionschool.uk/<br>British Nutrition Council Certified Level 5 Diploma was £899 now £179 3 Month Payment Plans - About Us **Nutritionist/dietitian Degree** www.webcrawler.com/<br>Search multiple engines for nutritionist/dietitian degree powered by Google - Custom Search Katie Morford | LinkedIn https://www.linkedin.com/in/katie-morford-02a1a593<br>Literature Food Writer/Recipe Developer/Registered Dietitian @Magazines and Newspapers - San Francisco, California I'm a freelance food writer, recipe developer, registered dietitian, and author of the cookbook Best Lunch ... or email me at momskitchenhandbook@gmail.com .... They recorded dietitian, Media Expert, Author, Radio Host, Nu Stacy Holdeman | LinkedIn https://www.linkedin.com/in/stacy-holdeman-25303589 Registered Dietitian Nutritionist @Aramark Healthcare - New Orleans, Louisiana<br>As a newly registered die**titian nutritionist** (RDN), I aspire to strengthen and … you to examine my resume below or e**mail me at**<br>**stacyholdem** Kaitlin Callahan | LinkedIn https://www.linkedin.com/in/kaitlinmcallahan ww.sikesunt.com/wiveaurindeministi@TouchPoint Support Services at Carondelet St. Mary's Hospital - Tuoson, Arizona<br>Registered Dietitian Nutritionisti@TouchPoint Support Services at Carondelet St. Mary's Hospital - Tuoson, Dr. Amy H. Fisch, DO | LinkedIn https://www.linkedin.com/in/amyhfisch0111 ww.linkedin.com/in/amyhfisch0111<br>- Board Certified Anesthesiologist, BHRT and Anti-Aging Physician , Nutritionist, Medical Weight Loss Expert @Advanced Perioperative Medi<br>- Greater New York City Area Please email me at dr.amyfisch@totalrestorativehealth.com ... A4M Fellow, Nutritionist, and Physician, Working to Bridge the gap between<br>traditional medicine ... Claire Turnbull | LinkedIn<br>https://nz.linkedin.com/in/clairetu eturnbullnz

I'm a qualified Nutritionist, fitness enthusiast and passionate healthy cook and ... To book me as a speaker for your next event email me at<br>claire@claireturnbull.co .nz ... I worked as a Dietitian at Diabetes Auckland and

# GREG'S CUSTOM SEARCH ENGINES (ALWAYS FREE)

- GH Linkedin CSEhttps://cse.google.com/cse/publicurl?cx=001394533911082033616:eijeouh5qpa
- GH LinkedIn Contact Extractor
- https://cse.google.com/cse/publicurl?cx=001394533911082033616:tm5y1wqwm <u>me</u>
- GH ZoomStalker (Zoominfo) https://cse.google.com/cse/publicurl?cx=001394533911082033616:inhash9yhdk
- GH List Finder

https://cse.google.com/cse/publicurl?cx=001394533911082033616:3rmgu htqw4

# PROPHET

You must download from the Chrome store, and register a screenname and password:

## https://chrome.google.com/webstore/category/apps

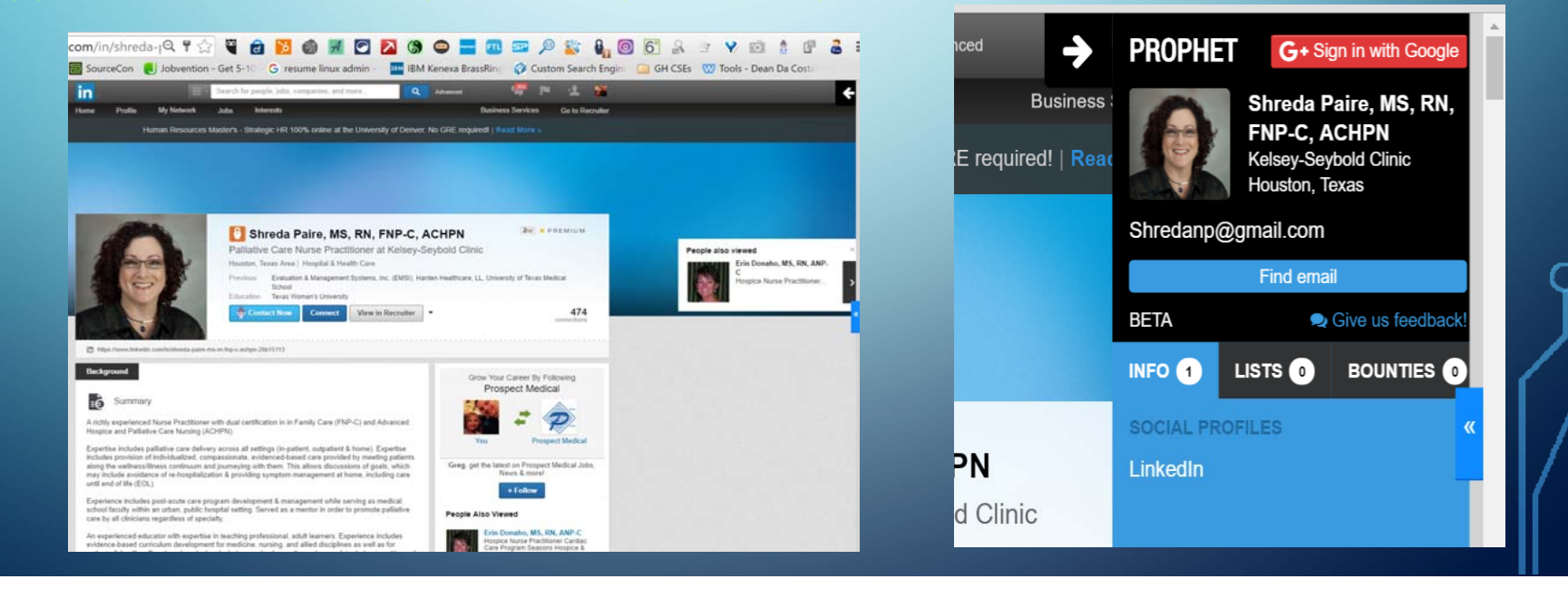

# **GET JIGGY WIT' IT**

- **Jigsaw/data.com** is a free resource with some quirks
- $\bullet$  Point System: put in info to unlock candidate info
- **GREAT for Sales People, Competitor Lists, or Lead Generation**

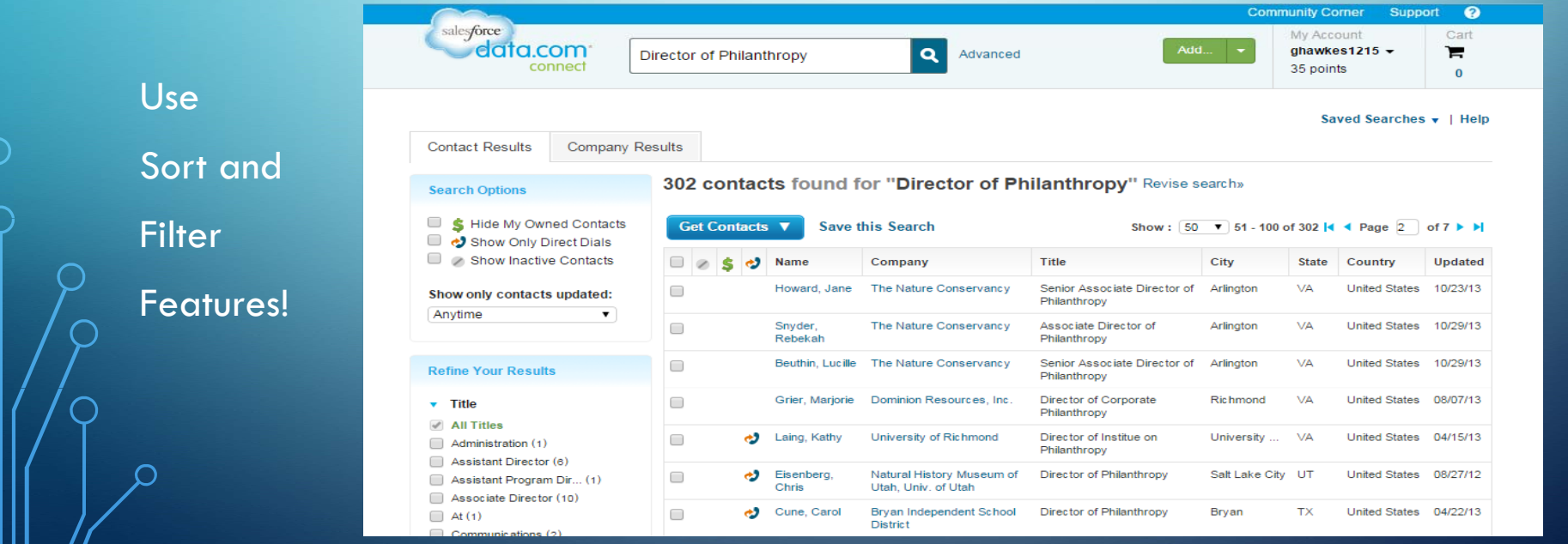

# **BOOLEAN STRING OV**

- **Using AND**, **OR**, **" "**, **( )**, **NOT**, **- \***
- Hug it Out, Exactly:
	- **(oncology OR cancer) AND "registered nurse"**
		- hug keyword group search exact term
- **Partner the Operators with your Keywords:**
	- (RD OR LD OR CDR OR CSO) AND (dietician OR dietitian OR nutritionist) NOT "sports **medicine"**
- **\* means "anything before" or "anything after"**
	- **mechanical engin\* AND \*@gmail.com**

# SITE:ANYTHING.COM (MANUAL XRAY)

### site: websitename.com boolean string

- site:linkedin.com (nurse OR nursing) manager houston –job –jobs
- site:zoominfo.com (finance OR accounting) manager

## Advanced Linkedin Profile Search:

- $\bullet$  site:linkedin.com inurl:com/in (keyword and/or location) site:linkedin.com inurl:com/in (oncology OR cancer) nurse texas
- $\bullet$  site:linkedin/in (keywords and/or location)
	- site:linkedin.com/in (oncology OR cancer) nurse texas

### • **One Stop Xray Sites**

- Sourcehub: https://mentor.socialtalent.co/panel/labs
- Recruitem: <u>http://recruitin.net/</u>

### • **Google Chrome Extension**

• AIRS Resume Search: <u>https://chrome.google.com/webstore/category/extensions</u> (Se**arch for** AIRS)

### • TextNow

• https://www.**textnow.com** /

### **Sites to use:**

- www.indeed.com Job Post and Resume Search
- $\bullet$  https://recruit.theladders.com/ The Ladders Passport, Job Post and Resume . Search (Exec and Sales)
- www.connect.data.com (www.jigsaw.com) Contacts and Company Info, powered by Sales Force
- $\bullet$  <u>www.google.com</u> with appropriate Boolean/Syntax
- **Additional Head Hunting (Xray Tools)**
- $\bullet$  http://www.referyes.com/index.htm <code>Xray</code> tool and Free Job Post
- $\bullet$  https://cse.google.com/cse/home?cx=009462381166450434430:0aq\_5 piun68 Hidden Resume Finder

## Other Chrome Extensions: (Like Prophet)

- Connect 6
- 360 Social
- Discoverly

You must download these from the Chrome store, and register a screenname and password:

https://chrome.google.com/webstore/category/apps

• Facebook Search Tools (Sometimes these go down)

• FB UID Scraper: Chrome Extension

You must download from the Chrome store, search for FBUID https://chrome.google.com/webstore/category/apps (Lite and Paid Version, both great when they are up!)

 $\bullet$  Search is Back  $\underline{\text{https:}}//\text{searchisback.com}/$  (no download needed!)

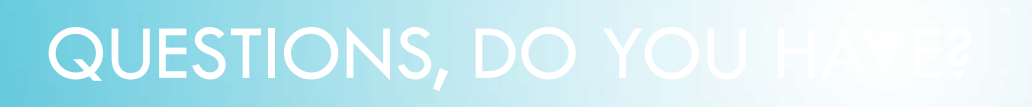

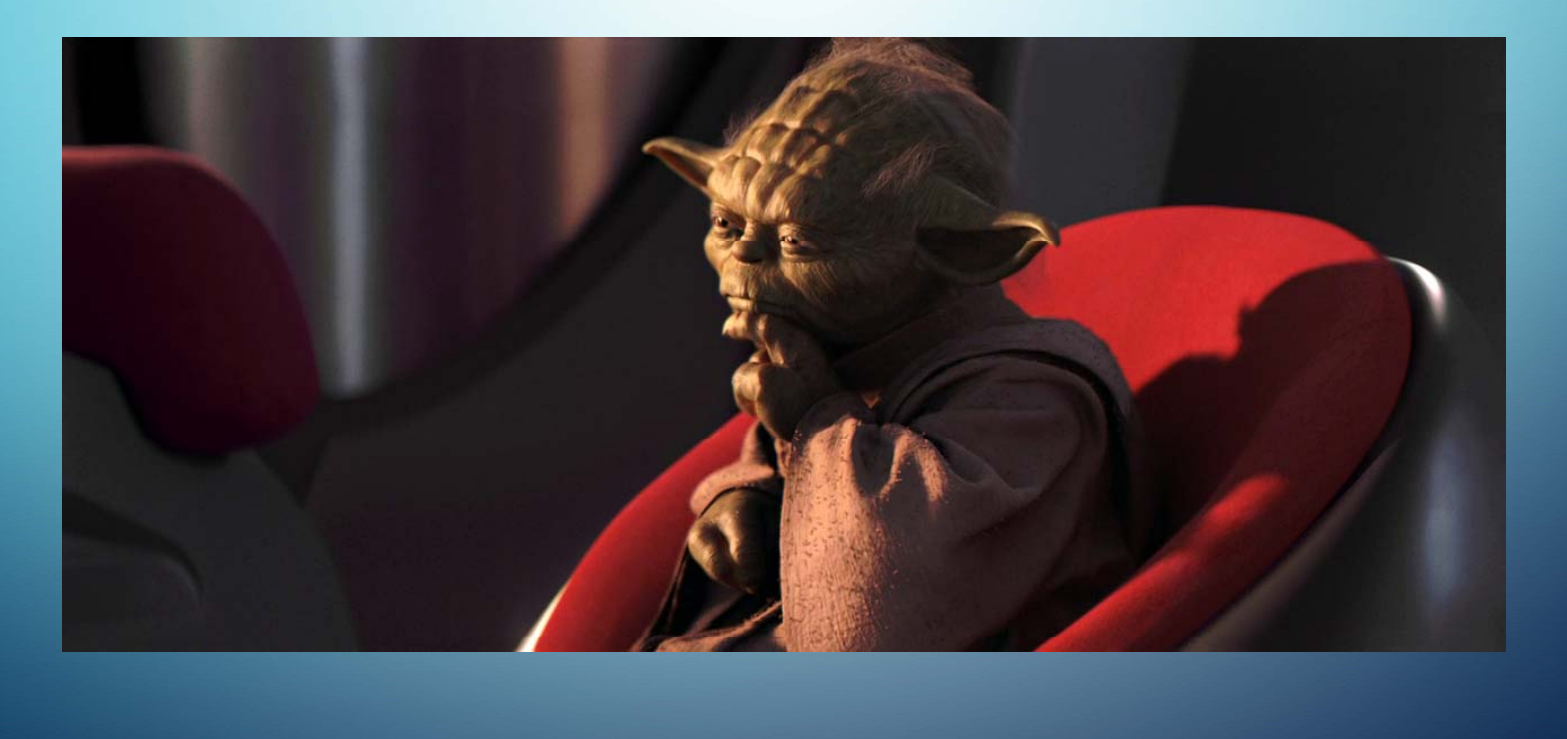

# HEADHUNTING IN HEALTHCARE: FREE SOURCING RESOURCES TO FIND PASSIVE

 $\bigcirc$